## **MFEL - Media First Encoding Live (All Versions)**

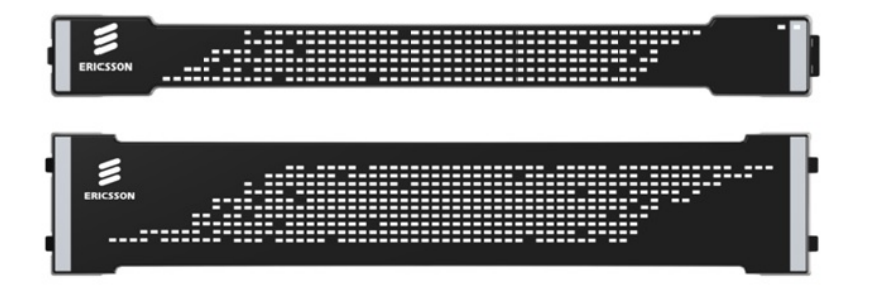

This page contains information for both the MFEL product (v6/v7/v8/vX) and specific CentOS tools. However v8 Specific information is in the [Version 8](http://cameraangle.co.uk/doku.php?id=version_8_specific) pages.

The Media First Live Encoder (formerly Muse Live) is a software based encoder supplied by Ericsson (acquired from Envivio) that is available as a software only, or appliance (appliance is where the hardware and software are supplied pre installed to the customer).

Some of these pages are used elsewhere on this site, but these topics are so key to our products I decided to include the most pertinent topics here as well. Also this page is not accessible without password access, and I want everyone to be able to access these topics.

- [G6 1U 1052 Chassis](http://cameraangle.co.uk/doku.php?id=wiki:g6_1u_1052_chassis)
- [G6 2U SuperMicro UHD Chassis](http://cameraangle.co.uk/doku.php?id=wiki:g6_2u_supermicro_uhd_chassis)
- **[MFEL Versions](http://cameraangle.co.uk/doku.php?id=wiki:mfel_versions)**
- [Restart Muse Service](http://cameraangle.co.uk/doku.php?id=wiki:restart_muse_service)
- [Generate Support Package](http://cameraangle.co.uk/doku.php?id=wiki:generate_support_package)
- [Silence Unconnected Network Interface Alarms](http://cameraangle.co.uk/doku.php?id=wiki:silence_unconnected_network_interface_alarms)
- [Default NIC Configuration Files](http://cameraangle.co.uk/doku.php?id=wiki:default_nic_configuration_files)
- [NIC Link Status](http://cameraangle.co.uk/doku.php?id=wiki:nic_link_status)
- **[Silence Duplicate Address Detection Alarms](http://cameraangle.co.uk/doku.php?id=wiki:silence_duplicate_address_detection_alarms)**
- [Console Commands](http://cameraangle.co.uk/doku.php?id=wiki:console_commands)
- [Traces](http://cameraangle.co.uk/doku.php?id=wiki:traces)
- [Clear Traces](http://cameraangle.co.uk/doku.php?id=wiki:clear_traces)
- [License Page](http://cameraangle.co.uk/doku.php?id=wiki:license_page)
- [MFEL File Locations](http://cameraangle.co.uk/doku.php?id=wiki:mfel_file_locations)
- [YUM](http://cameraangle.co.uk/doku.php?id=wiki:yum)
- [Failed Muse Install 1080p SDI Board](http://cameraangle.co.uk/doku.php?id=wiki:failed_muse_install_1080p_sdi_board)
- [Muse Logs Location](http://cameraangle.co.uk/doku.php?id=wiki:muse_logs_location)
- [G6 2U Node Distribution](http://cameraangle.co.uk/doku.php?id=wiki:g6_2u_node_distribution)
- [IP Transcode Input Statistics](http://cameraangle.co.uk/doku.php?id=wiki:ip_transcode_input_statistics)
- [Mount USB Stick MFEL](http://cameraangle.co.uk/doku.php?id=wiki:mount_usb_stick_mfel)
- [Unmount USB Stick MFEL](http://cameraangle.co.uk/doku.php?id=wiki:unmount_usb_stick_mfel)
- [Check Temperature](http://cameraangle.co.uk/doku.php?id=wiki:check_temperature)
- [Check Running Encoder Processes](http://cameraangle.co.uk/doku.php?id=wiki:check_running_encoder_processes)
- [Installing htop](http://cameraangle.co.uk/doku.php?id=wiki:installing_htop)
- [Using htop](http://cameraangle.co.uk/doku.php?id=wiki:using_htop)
- [How to set the CentOS-Base.repo](http://cameraangle.co.uk/doku.php?id=wiki:how_to_set_the_centos-base.repo)
- [Simple EPEL Install](http://cameraangle.co.uk/doku.php?id=wiki:simple_epel_install)
- [NUMA Cores](http://cameraangle.co.uk/doku.php?id=wiki:numa_cores)
- [numactl](http://cameraangle.co.uk/doku.php?id=wiki:numactl)
- [WORKAROUND for Bug 41288 \[Performances\] Controlling NUMA Core Operation](http://cameraangle.co.uk/doku.php?id=wiki:workaround_for_bug_41288_-_performances_controlling_numa_core_operation)
- [tcpdump](http://cameraangle.co.uk/doku.php?id=wiki:tcpdump)
- [tcpdump more](http://cameraangle.co.uk/doku.php?id=wiki:tcpdump_more)
- [Running Late Max Performance](http://cameraangle.co.uk/doku.php?id=wiki:running_late_-_max_performance)
- [Find Running Late Alarms](http://cameraangle.co.uk/doku.php?id=wiki:find_running_late_alarms)
- [Flush Cache](http://cameraangle.co.uk/doku.php?id=wiki:flush_cache)
- [HDR Advanced Parameter Settings](http://cameraangle.co.uk/doku.php?id=wiki:hdr_advanced_parameter_settings)
- [Standard Extreme Up!](http://cameraangle.co.uk/doku.php?id=wiki:standard_extreme_up)
- [G6/G7 Hardware and Software](http://cameraangle.co.uk/doku.php?id=wiki:g6_g7_hardware_and_software)
- **[StatMux Priorities](http://cameraangle.co.uk/doku.php?id=wiki:statmux_priorities)**
- **[Remove MFEL \(Muse\) Software](http://cameraangle.co.uk/doku.php?id=wiki:remove_mfel_muse_software)**
- [MFEL Misnamed IP Ports](http://cameraangle.co.uk/doku.php?id=wiki:mfel_misnamed_ip_ports)
- **[MFEL Localisation](http://cameraangle.co.uk/doku.php?id=wiki:mfel_localisation)**
- [Use Cron at License Period End](http://cameraangle.co.uk/doku.php?id=wiki:use_cron_at_license_period_end)
- [IP Tables](http://cameraangle.co.uk/doku.php?id=wiki:ip_tables)
- [IOStat](http://cameraangle.co.uk/doku.php?id=wiki:iostat)
- [Disable IPV6](http://cameraangle.co.uk/doku.php?id=wiki:disable_ipv6)
- [ncdu NCurses Disk Usage](http://cameraangle.co.uk/doku.php?id=wiki:ncdu_-_ncurses_disk_usage)
- [Show Connected Multicasts](http://cameraangle.co.uk/doku.php?id=wiki:show_connected_multicasts)
- [Test Multicast Join](http://cameraangle.co.uk/doku.php?id=wiki:test_multicast_join)
- [Using ffprobe to verify stream](http://cameraangle.co.uk/doku.php?id=wiki:using_ffprobe_to_verify_stream)
- [Generate UUID for Network Interface](http://cameraangle.co.uk/doku.php?id=wiki:generate_uuid_for_network_interface)
- [CentOS Bonding Interfaces](http://cameraangle.co.uk/doku.php?id=wiki:centos_bonding_interfaces)
- [CentOS7 USB Boot Install Fail](http://cameraangle.co.uk/doku.php?id=wiki:centos7_usb_boot_install_fail)
- [CentOS Install Useful Tools via Script](http://cameraangle.co.uk/doku.php?id=wiki:centos_install_useful_tools_via_script)
- [Static and Dynamic IP on a Single Interface](http://cameraangle.co.uk/doku.php?id=wiki:static_and_dynamic_ip_on_a_single_interface)
- [Regional Stat Mux](http://cameraangle.co.uk/doku.php?id=wiki:regional_stat_mux)
- [NTP Burn-in](http://cameraangle.co.uk/doku.php?id=wiki:ntp_burn-in)
- [Disable a repo](http://cameraangle.co.uk/doku.php?id=wiki:disable_a_repo)

From: <http://cameraangle.co.uk/> - **WalkerWiki - wiki.alanwalker.uk**

Permanent link: **<http://cameraangle.co.uk/doku.php?id=wiki:mfel>**

Last update: **2023/03/09 22:35**

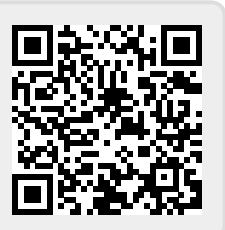